## **App 2 Sd Move App To Sd**

**Steven A. Schwartz**

 **The Rough Guide to the Best Android Apps** Peter Buckley,Andrew Clare,2012-01-01 The 400 best for smartphones and tablets--Cover.

 **Droid 2** Preston Gralla,2011-01-27 An introduction to the Droid 2 explains how to get the most out of the device, with a hands-on approach to learning its functions and applications, a review of its features, customization tips and tricks, and instructions to help users master the Droid 2.

 **My Samsung Galaxy Note 4** Craig James Johnston,Guy Hart-Davis,2015 Step-by-step instructions with callouts to Samsung Galaxy Note 4 photos that show you exactly what to do Help when you run into Samsung Galaxy Note 4 problems or limitations Tips and Notes to help you get the most from your Samsung Galaxy Note 34 Full-color, step-by-step tasks walk you through getting and keeping your Samsung Galaxy Note 3 working just the way you want. This edition covers the following Descriptions of the Android 4.4 (KitKat) operating system, Samsung TouchWiz skin, and the Note 4 hardware (including the stylus and how to use it) Web Browsing and how to use the Note 4 as a productivity and collaboration tool Using the Note 4 as an organization tool Using the Note 4 as a portable media player Using the Note 4 as a navigation tool with the included Navigation app Navigating to the peripheral applications to extend the use of the Note 4 Time saving tips in the use the Note 4 in enhancing one's daily life Using Samsung S-Beam, NFC, and Google Wallet (if allowed on this device) Maintaining the Note 4 and troubleshooting problems that occur Coverage of Galaxy Gear that works with Note 4

 *Teach Yourself VISUALLY Android Phones and Tablets* Guy Hart-Davis,2015-06-24 Experience all your Android device has to offer! Teach Yourself VISUALLY Android Phones and Tablets, 2nd Edition is the perfect resource if you are a visual learner who wants to master the ins and outs of the Android operating system. With step-by-step instructions driven by targeted, easy-tounderstand graphics, this informative book shines a light on the features, functions, and quirks of the Android OS—and shows you how to use them. With the guidance provided by this easy to follow resource, you will quickly access, download, and enjoy books, apps, music, and video content, as well as photos, emails, and other forms of media, right from your phone or tablet! This book is perfect for Android users at beginner to intermediate levels. The Android operating system is graphics intensive, which is why a visual guide is the best way to navigate your Android device. Now that the Android OS is available on both phones and tablets, you can maximize the productivity and convenience of your devices by mastering the features, functions, and quirks of this operating system. Explore the latest Android features and functions Peruse full-color illustrations that walk you, step-by-step, through instructions for using the Android operating system Discover how to access, download, and enjoy multimedia content Sync your Android devices to maximize their capabilities Teach Yourself VISUALLY Android Phones and Tablets, 2nd Edition

is the top resource for visual learners wanting to further explore the capabilities of Android devices.

 *My Android Phone* Craig James Johnston,2015-07-02 If you own or are considering a new Android smartphone, My Android Phone is your must-have companion. Full-color, step-by-step tasks walk you through getting and keeping your Android 5 (Lollipop) phone working just the way you want. Learn how to: • Master Android 5's new tools, improved interface, and best shortcuts • Quickly set up your phone, Google account, and Wi-Fi connection • Play and organize all your media: music, photos, YouTube videos, movie rentals, eBooks, and more • Efficiently manage your life: contacts, events, and more • Connect securely via VPNs • Link to nearby Android devices via Wi-Fi Direct • Use one app to manage all your email accounts, not just Gmail • Discover today's fastest Chrome web browser shortcuts • Bookmark and share the sites you visit • Browse the web "incognito," without leaving evidence on your phone • Use Google Maps and Google Now to find any destination • Discover great new apps and games in the Google Play Store--even great freebies • Create amazing images with Panorama and Photo Spheres • Customize everything from ringtones to wallpaper and widgets • Use Google Wallet to pay for items and send or receive money • Optimize battery life and uncover apps that are draining power • Control data usage to avoid costly overages • Use your phone with a new Android Wear smartwatch

**Quick Guide for Using External Memory Card to**

**Increase Internal Storage Space of Android Devices** Dr. Hedaya Alasooly,2020-11-13 As we all know, there are many Android phones are facing low internal memory issue when installing games and apps. This problem is especially serious in budget phones because most of these phones have little memory; for example, some Android phones only have 4G memory. If you are running insufficient storage space on your Android phone, you can expand and increase internal memory through several different methods. The common methods that can help to increase internal storage space of android. Method 1. Turn to cloud storage Method 2. Use USB OTG storage Method 3. Delete unwanted Apps and clean all the history and cache Method 4. Use Memory card to increase internal storage space of Android device. Method 5. Use Terminal Emulator App Method 6. Use Mounts2SD App Methods 7: Install and Run GOM Saver to Increase Storage Space on Android Phone Method 8: Install Root External 2 Internal SD App In this report I will investigate the possible methods that can be used to increase the internal storage of Android device. I will also show how to troubleshoot and solve certain problem that we get when having Android devices. The report consists from the following parts: Turning to cloud storage. Using USB OTG storage. Deleting unwanted Apps and clean all the history and cache. How to root an android device. Using external memory card to increase internal storage space of Android device. Using Apps2SD App. How to partition and format disks in windows using Diskpart tool. Using Terminal Emulator App How to transfer your Google Authenticator 2FA to a new

phone. How to install the ADB Driver on your Windows PC to communicate with an android device. Installing Init.d, Busybox and mound2SD Apps on an Android device to increase the internal memory. How to unlock the boot loader via fastboot on Android. Installing TWRP custom recovery on an android device. Installing ClockworkMod CWM recovery on an android phone. Installing GOM Saver to increase storage space on Android device. Installing Root External 2 Internal SD APK. Installing Custom Rom. How to recover your deleted Whatsapp messages. 19. How to backup Android devices personal data. How to root the Samsung GT-S5310 using Odin flash tool: How to root the Samsung Galaxy A7 (SM-A700FD) How to flash the Samsung Galaxy A7 (SM-A700FD) with firmware file. How to root Galaxy A7 [A700FD] and install TWRP Recovery

 **My Samsung Galaxy S5** Steven A. Schwartz,2014 Introduces the major features of the Samsung Galaxy S series of smartphones, covering such topics as texting, accessing the Internet, downloading apps, sharing pictures, playing music and videos, using maps, and maximizing shortcuts--

 *Methods to Increase the Internal Storage Space of Android Devices* Dr. Hidaia Mahmood Alassouli,2021-01-21 As we all know, there are many Android phones are facing low internal memory issue when installing games and apps. This problem is especially serious in budget phones because most of these phones have little memory; for example, some Android phones only have 4G memory.If you are running insufficient storage space on your Android phone, you can expand and

increase internal memory through several different methods.The common methods that can help to increase internal storage space of android.Method 1. Turn to cloud storageMethod 2. Use USB OTG storageMethod 3. Delete unwanted Apps and clean all the history and cacheMethod 4. Use Memory card to increase internal storage space of Android device.Method 5. Use Terminal Emulator AppMethod 6. Use Mounts2SD AppMethods 7: Install and Run GOM Saver to Increase Storage Space on Android PhoneMethod 8: Install Root External 2 Internal SD AppIn this report I will investigate the possible methods that can be used to increase the internal storage of Android device. I will also show how to troubleshoot and solve certain problem that we get when having Android devices. The report consists from the following parts:1. Turning to cloud storage.2. Using USB OTG storage.3. Deleting unwanted Apps and clean all the history and cache.4. How to root an android device.5. Using external memory card to increase internal storage space of Android device.6. Using Apps2SD App.7. How to partition and format disks in windows using Diskpart tool.8. Using Terminal Emulator App9. How to transfer your Google Authenticator 2FA to a new phone.10. How to install the ADB Driver on your Windows PC to communicate with an android device.11. Installing Init.d, Busybox and mound2SD Apps on an Android device to increase the internal memory.12. How to unlock the boot loader via fastboot on Android.13. Installing TWRP custom recovery on an android device.14. Installing ClockworkMod CWM recovery on an android phone.15. Installing GOM Saver to increase storage space on

Android device.16. Installing Root External 2 Internal SD APK.17. Installing Custom Rom.18. How to recover your deleted Whatsapp messages.19. How to backup Android devices personal data.20. How to root the Samsung GT-S5310 using Odin flash tool:21. How to root the Samsung Galaxy A7 (SM-A700FD)22. How to flash the Samsung Galaxy A7 (SM-A700FD) with firmware file.23. How to root Galaxy A7 [A700FD] and install TWRP Recovery24. How to root the Android device using Magisk25. How to use Magisk to hide the root for Apps that cant accept to be installed in rooted devices

 **My Samsung Galaxy S 4** Steven A. Schwartz,2013 Introduces the major features of the Samsung Galaxy S series of smartphones, covering such topics as texting, accessing the Internet, downloading apps, sharing pictures, playing music and videos, using maps, and maximizing shortcuts.

 *Droids Made Simple* Martin Trautschold,Gary Mazo,MSL Made Simple Learning,Marziah Karch,2011-08-19 If you have a Droid series smartphone—Droid, Droid X, Droid 2, or Droid 2 Global—and are eager to get the most out of your device, Droids Made Simple is perfect for you. Authors Martin Trautschold, Gary Mazo and Marziah Karch guide you through all of the features, tips, and tricks using their proven combination of clear instructions and detailed visuals. With hundreds of annotated screenshots and step-by-step directions, Droids Made Simple will transform you into a Droid expert, improving your productivity, and most importantly, helping you take advantage of all of the cool features that come with these powerful smartphones.

*The Complete Android Guide 2nd Edition* ,

 **The PC and Gadget Help Desk** Mark Edward Soper,2014-08-27 Offers extensive guidance for troubleshooting and repairing a wide variety of eclectronic devices on diverse platforms, including PCs, smartphones, tablets, networks, cameras, home theaters, and ereaders.

 *Motorola Xoom: The Missing Manual* Preston Gralla,2011-05-26 Looks at the features and functions of the Motorola Xoom, covering such topics as accessing the Internet, setting up an email account, using apps, playing games, playing and managing music, watching videos, and more.

 Moving Students of Color from Consumers to Producers of Technology Rankin, Yolanda, Thomas, Jakita,2016-12-12 In recent years, diversity in learning environments has become a pivotal topic of conversation for educators. By enhancing underrepresented students' computational thinking skills, it creates more room for future career opportunities. Moving Students of Color from Consumers to Producers of Technology is a comprehensive reference source that provides innovative perspectives on the need for diversity in computer science and engineering disciplines and examines best practices to build upon students' knowledge bases. Featuring coverage on an expansive number of topics and perspectives, such as, computational algorithmic thinking, STEM diversity, and distributed mentorship, this publication is ideally designed for academicians, researchers, and students interested in efforts to broaden participation in computer science careers fields for underrepresented students.

 *Android Forensics* Andrew Hoog,2011-06-15 Android Forensics covers an open source mobile device platform based on the Linux 2.6 kernel and managed by the Open Handset Alliance. This book provides a thorough review of the Android platform including supported hardware devices, the structure of the Android development project, and implementation of core services (wireless communication, data storage, and other low-level functions).

 *The Rough Guide to Android Phones* Andrew Clare,2010-12-01 The Rough Guide to Android Phones™ is the ultimate guide for Android phone users. Showing you all the tips and tricks that ensure your phone performs to its full potential. There's even a complete lowdown on the hottest 100 Android apps. The slick Rough Guide reveals the secrets of this up-and-coming mobile operating system; covering models produced by Motorola, HTC, Samsung and many more. From the basic questions, like 'What is Android', to making the most of its functionality, this is the complete companion to your Android phone. Whether you already have an Android phone or are thinking of buying one, this is the gadget guide you need to make the most of your Android phone.

 **Official Gazette of the United States Patent and Trademark Office** United States. Patent and Trademark Office,2000

 *Second Decennial Edition of the American Digest* ,1921

 **Corona SDK Mobile Game Development: Beginner's Guide - Second Edition** Michelle M.

Fernandez,2015-03-31 This book is for anyone who wants to have a go at creating commercially

successfully games for Android and iOS. You don't need game development or programming experience.

 **Galaxy S II: The Missing Manual** Preston Gralla,2011-12-16 Unlock the potential of Samsung's outstanding smartphone with this jargonfree guide from technology guru Preston Gralla. You'll quickly learn how to shoot high-res photos and HD video, keep your schedule, stay in touch, and enjoy your favorite media. Every page is packed with illustrations and valuable advice to help you get the most from the smartest phone in town. The important stuff you need to know: Get dialed in. Learn your way around the Galaxy S II's calling and texting features. Go online. Browse the Web, manage email, and download apps with Galaxy S II's 3G/4G network (or create your own hotspot). Master your media. Shoot and share pictures and video, organize and play your music library—and send it wirelessly to your TV or stereo. Be entertained now. Start watching movies and TV shows while they're still loading. Explore the world. Get news and weather, find a location, and navigate by GPS. Check your schedule. Use the convenient calendar app, and sync it with your Google and Outlook calendars. Preston Gralla is the author of more than 40 books, including Missing Manuals on Droid X2, Xoom, and Galaxy Tab. He's the editor of WindowsDevCenter.com and OnDotNet, and a contributing editor to Computerworld.

When somebody should go to the book stores, search start by shop, shelf by shelf, it is in reality

problematic. This is why we offer the books compilations in this website. It will agreed ease you to see guide **App 2 Sd Move App To Sd** as you such as.

By searching the title, publisher, or authors of guide you truly want, you can discover them rapidly. In the house, workplace, or perhaps in your method can be every best place within net connections. If you try to download and install the App 2 Sd Move App To Sd, it is unconditionally simple then, past currently we extend the associate to buy and make bargains to download and install App 2 Sd Move App To Sd hence simple!

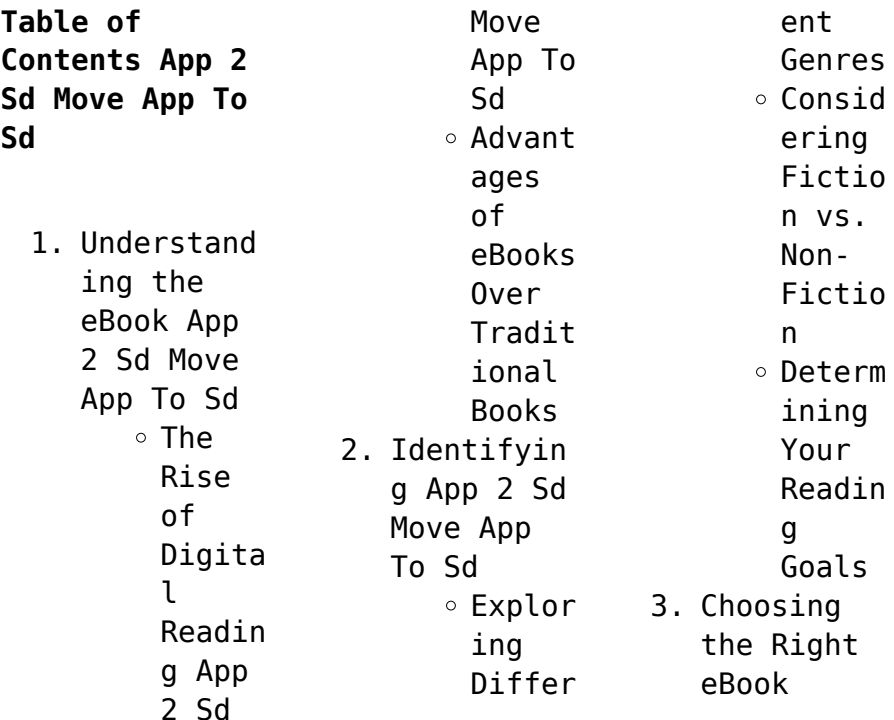

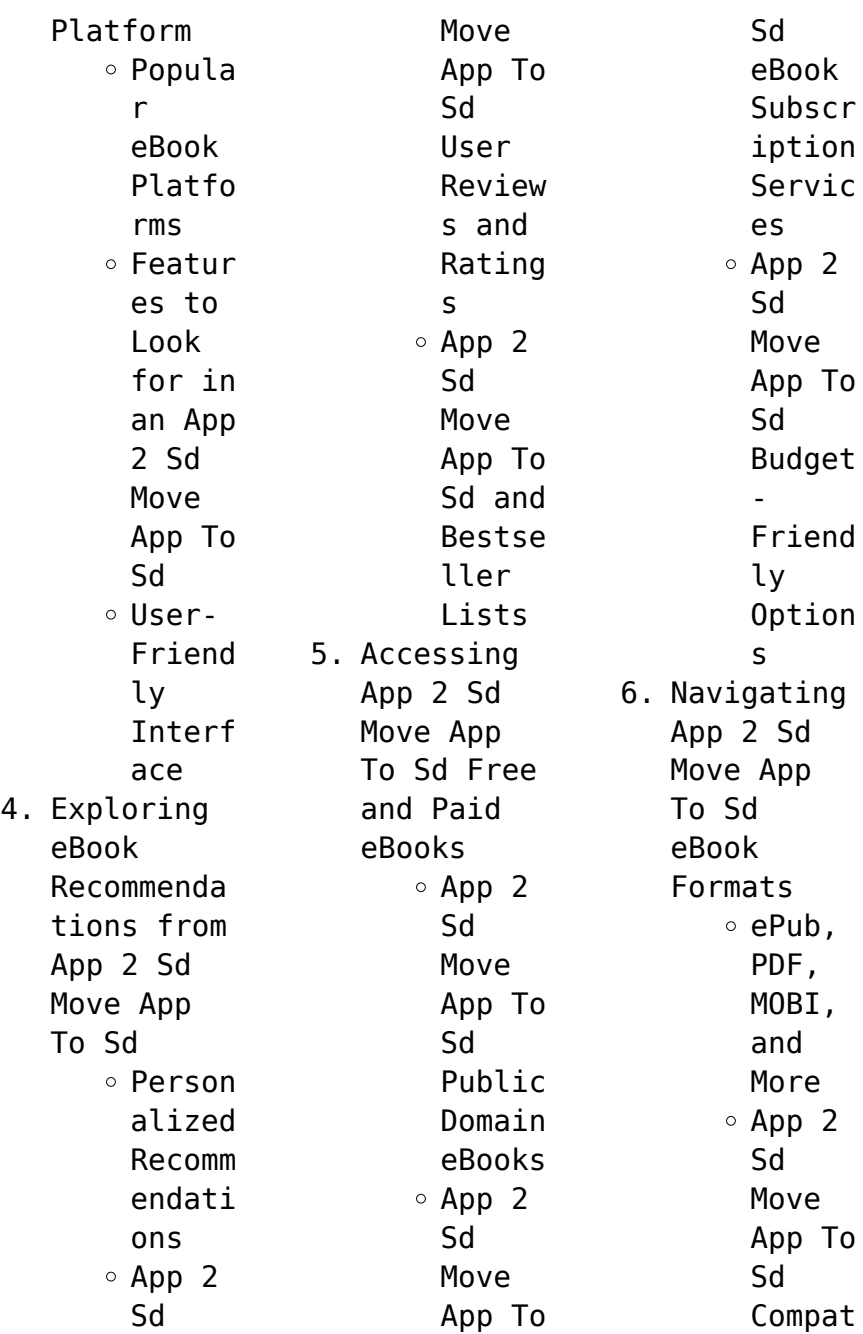

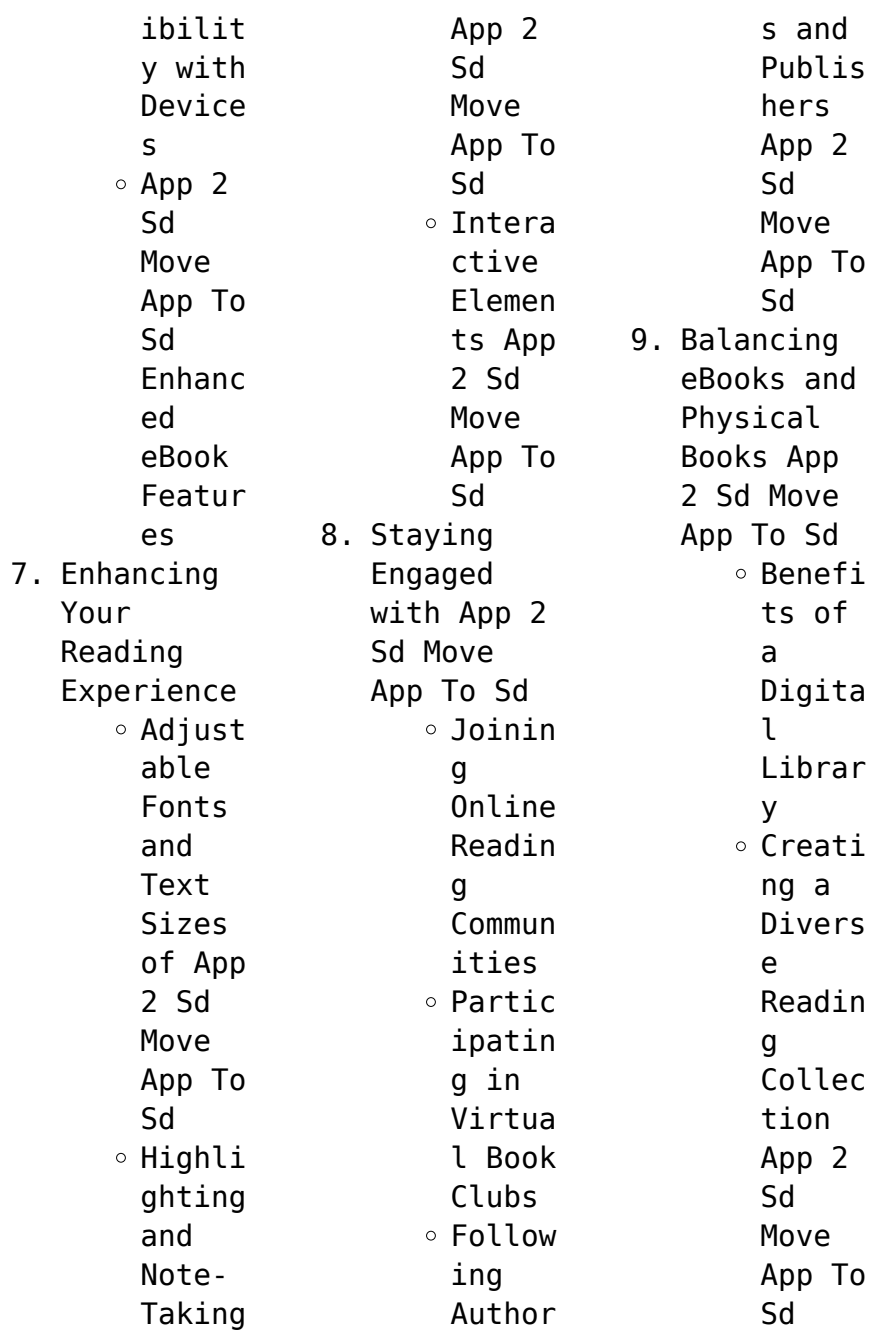

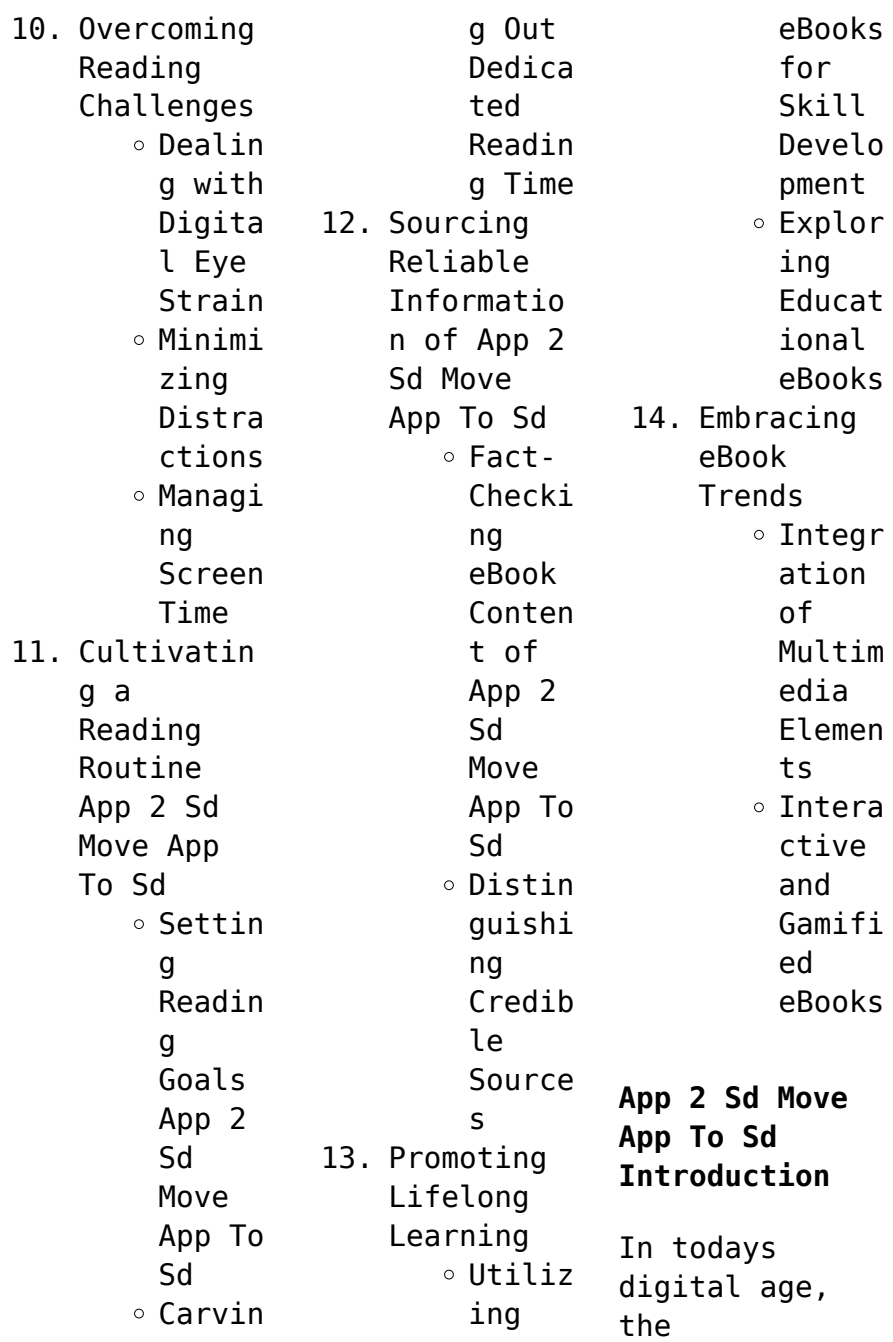

availability of App 2 Sd Move App To Sd books and manuals for download has revolutionized the way we access information. Gone are the days of physically flipping through pages and carrying heavy textbooks or manuals. With just a few clicks, we can now access a wealth of knowledge from the comfort of our own homes or on the go. This article will explore the advantages of App 2 Sd Move App To Sd books and manuals for download, along with some

popular platforms that offer these resources. One of the significant advantages of App 2 Sd Move App To Sd books and manuals for download is the cost-saving aspect. Traditional books and manuals can be costly, especially if you need to purchase several of them for educational or professional purposes. By accessing App 2 Sd Move App To Sd versions, you eliminate the need to spend money on physical copies. This not only saves you money but

also reduces the environmental impact associated with book production and transportation. Furthermore, App 2 Sd Move App To Sd books and manuals for download are incredibly convenient. With just a computer or smartphone and an internet connection, you can access a vast library of resources on any subject imaginable. Whether youre a student looking for textbooks, a professional seeking industryspecific manuals, or someone

interested in selfimprovement, these digital resources provide an efficient and accessible means of acquiring knowledge. Moreover, PDF books and manuals offer a range of benefits compared to other digital formats. PDF files are designed to retain their formatting regardless of the device used to open them. This ensures that the content appears exactly as intended by the author, with no loss of formatting or

missing graphics. Additionally, PDF files can be easily annotated, bookmarked, and searched for specific terms, making them highly practical for studying or referencing. When it comes to accessing App 2 Sd Move App To Sd books and manuals, several platforms offer an extensive collection of resources. One such platform is Project Gutenberg, a nonprofit organization that provides over 60,000 free eBooks. These books are primarily in

the public domain, meaning they can be freely distributed and downloaded. Project Gutenberg offers a wide range of classic literature, making it an excellent resource for literature enthusiasts. Another popular platform for App 2 Sd Move App To Sd books and manuals is Open Library. Open Library is an initiative of the Internet Archive, a nonprofit organization dedicated to digitizing cultural artifacts and making them

accessible to the public. Open Library hosts millions of books, including both public domain works and contemporary titles. It also allows users to borrow digital copies of certain books for a limited period, similar to a library lending system. Additionally, many universities and educational institutions have their own digital libraries that provide free access to PDF books and manuals. These libraries often offer academic texts, research papers, and

technical manuals, making them invaluable resources for students and researchers. Some notable examples include MIT OpenCourseWare, which offers free access to course materials from the Massachusetts Institute of Technology, and the Digital Public Library of America, which provides a vast collection of digitized books and historical documents. In conclusion, App 2 Sd Move App To Sd books and manuals for download have transformed the way we access

information. They provide a cost-effective and convenient means of acquiring knowledge, offering the ability to access a vast library of resources at our fingertips. With platforms like Project Gutenberg, Open Library, and various digital libraries offered by educational institutions, we have access to an everexpanding collection of books and manuals. Whether for educational, professional, or personal purposes, these digital

resources serve as valuable tools for continuous learning and selfimprovement. So why not take advantage of the vast world of App 2 Sd Move App To Sd books and manuals for download and embark on your journey of knowledge?

**FAQs About App 2 Sd Move App To Sd Books**

> 1. Where can I buy App 2 Sd Move App To Sd books? Bookstores : Physical bookstores like

Barnes & Noble, Waterstone s, and independen t local stores. Online Retailers: Amazon, Book Depository , and various online bookstores offer a wide range of books in physical and digital formats. 2. What are the different book formats available? Hardcover: Sturdy and durable, usually

more expensive. Paperback: Cheaper, lighter, and more portable than hardcovers . E-books: Digital books available for ereaders like Kindle or software like Apple Books, Kindle, and Google Play Books. 3. How do I choose a App 2 Sd Move App To Sd book to read? Genres: Consider the genre you enjoy

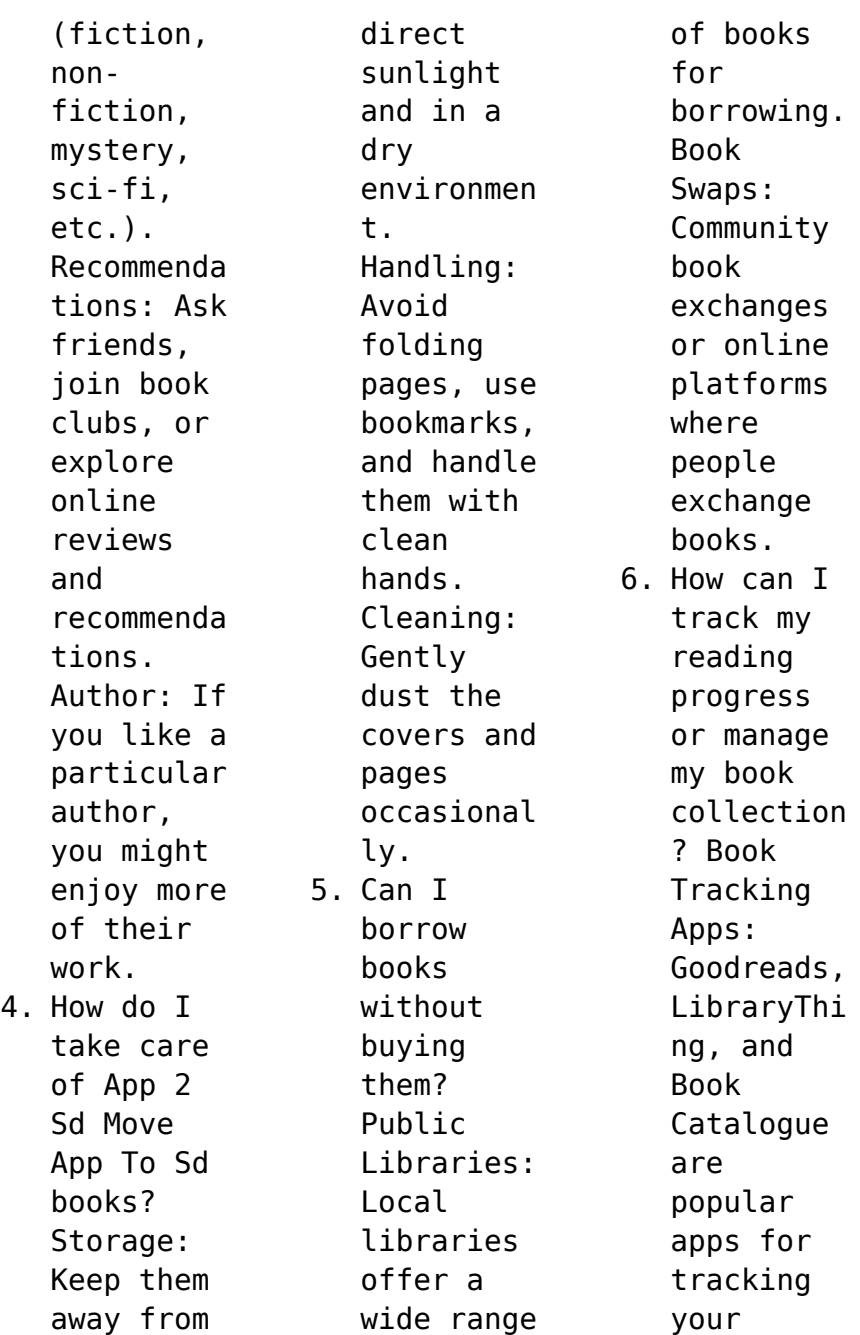

reading progress and managing book collection s. Spreadshee ts: You can create your own spreadshee t to track books read, ratings, and other details. 7. What are App 2 Sd Move App To Sd audiobooks , and where can I find them? Audiobooks : Audio recordings of books, perfect for listening

while commuting or multitaski ng. Platforms: Audible, LibriVox, and Google Play Books offer a wide selection of audiobooks . 8. How do I support authors or the book industry? Buy Books: Purchase books from authors or independen t bookstores . Reviews: Leave reviews on platforms like Goodreads

or Amazon. Promotion: Share your favorite books on social media or recommend them to friends. 9. Are there book clubs or reading communitie s I can join? Local Clubs: Check for local book clubs in libraries or community centers. Online Communitie s: Platforms like Goodreads have virtual book clubs

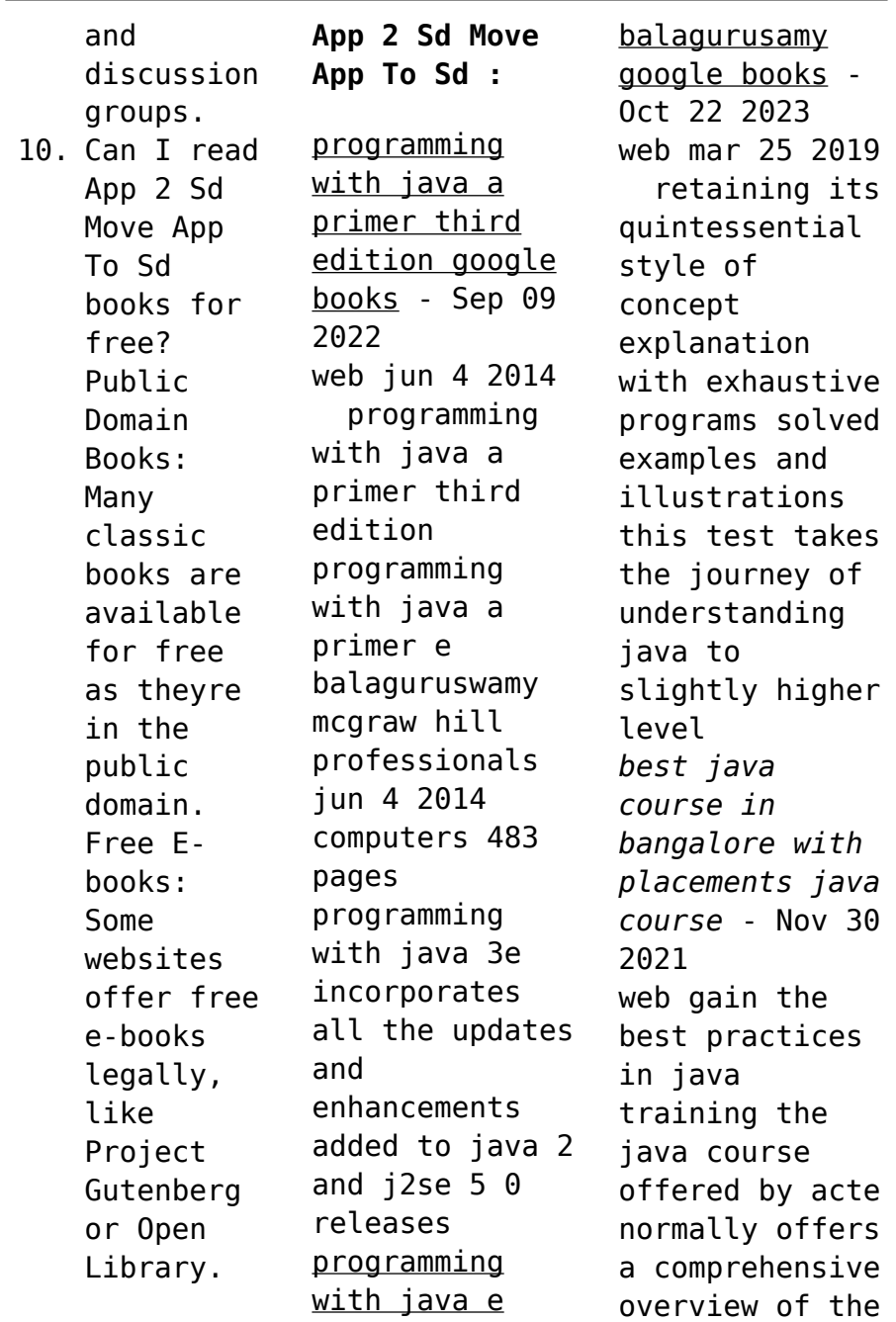

java programming language and its environment these programs are made for students with different degrees of programming expertise from novices to experts beyond the fundamentals our java training frequently includes **programming with java 6th edition amazon com** - Jun 18 2023 web feb 7 2019 programming with java 6th edition balagurusamy on amazon com free shipping on qualifying offers programming

with java 6th edition **programming with java paperback 1 july 2017 amazon in** - Jan 13 2023 web buy programming with java book online at low prices in india programming with java reviews ratings amazon in skip to main content in delivering to mumbai 400001 update location books bala guru java download free pdf or buy books - May 05 2022 web structure difference between c c and java java and internet java e balaguru swamy programming

with java a primer 3e tata mcgraw hill company view pdf *amazon in e balagurusamy books* - Apr 16 2023 web 1 16 of 76 results results programming in ansi c 8th edition by e balagurusamy 25 march 2019 1 314 paperback 630 m r p 680 7 off get it by friday 3 november *download e balagurusamy java java programming pdf* - Jul 19 2023 web e balagurusamy java java programming download e balagurusamy java java programming pdf

found 100 pdf ebooks reference books 1 professional java jdk 6 ed by richardson avondolio wrox 2 programming with java by e balagurusamy tata mcgraw hill view pdf e balagurusamy programming with java a primer *fillable online inover esy free java bala guru pdf and* - Jan 01 2022 web fillable online inover esy free java bala guru pdf and related books free java bala guru pdf and related books fax email print pdffiller we are not affiliated with any brand or

entity on this form get the free java bala guru pdf and related books programming with java a primer 3e google books - May 17 2023 web dec 1 2006 bibliographic information title programming with java a primer 3e author balagurusamy publisher mcgraw hill education india pvt limited 2006 isbn 0070617139 9780070617131 **programming with java a primer e balagurusamy google** - Mar 15 2023 web oct 30 1999 programming

with java a primer is a comprehensive and easy to follow guide for beginners who want to learn the fundamentals of java programming the book covers the basics of syntax data types operators control structures arrays strings classes objects inheritance polymorphism interfaces packages exceptions threads download pdf e balagurusamy programming with java a - Oct 10 2022 web download e balagurusamy programming with java a

primer fourth edition type pdf date october 2022 size 149 5kb author arbaz qureshi this document was uploaded by user and they confirmed that they have the permission to share it if you are author or own the copyright of this book please report to us by using this dmca report form report **amazon in balaguruswamy books** - Feb 14 2023 web 1 16 of 191 results for balaguruswamy results object oriented programming c balaguruswamy

third edition paperback 11 october 2017 2 paperback object oriented programming with c 8th edition paperback balagurusamy e by e balagurusamy 24 september 2020 747 paperback 640 m r p 780 18 off buy 3 items get 5 off java book by e balaguruswamy pdf 6 mb latest edition - Aug 20 2023 web feb 28 2017 description about e balaguruswamy java pdf programming book this book contains more than 480 pages of pdf it is writen by e balaguguswamy

and it is the very helpful book publisher for java programming by e balaguruswamy is tata mcgraw hill education private limited bala guru swami c progamming pdf scribd - Jun 06 2022 web bala guru swami c progamming free download as pdf file pdf text file txt or read online for free by reading java tutorial for beginners learn core java programming guru99 - Aug 08 2022 web nov 3 2023 in this java tutorial for beginners you will learn java programming basics like

what is java platform jvm how to install java oops concepts variables class object arrays strings command line arguments garbage collection inheritance polymorphism interface constructor packages etc **java programming 18bcs43c by dr s chitra associate** - Apr 04 2022 web java is a general purpose object oriented programming langua ge developed by sun microsystems of usa in 1991 originally called oak by james gos ling

one of the inventor of the language java was invented for the deve lopment of software for consumer electronic devices like tvs tosters etc programming with java 6th edition paperback 25 march 2019 - Sep 21 2023 web the sixth edition of this most trusted book on java for beginners is here with some essential updates retaining its quintessential style of concept explanation with exhaustive programs solved examples and illustrations

this test takes the journey of understanding java to slightly higher level **programming java primer e balagurusamy ebook b014daljxo** - Nov 11 2022 web view details request a review learn more **e balagurusamy wikipedia** - Mar 03 2022 web karur tamil nadu india nationality indian alma mater iit roorkee known for programming in ansi c object oriented programing in c e balagurusamy is an indian educator engineer he is the chairman of ebg foundation in coimbatore and the president of the coimbatore academy of sciences **javaguru a professional programming school javaguru lv** - Feb 02 2022 web is a professional programming school for reaching new career heights the experience and knowledge of our trainers will help you become a valued highly paid and in demand it professional javaguru it courses are specifically designed for those who want to start a career in

information technology or upgrade their qualifications to the next level **programming in java 5e buy programming in java 5e by flipkart** - Dec 12 2022 web description programming with java 5th edition authored by e balagurusamy is a text that explains the fundamentals to core concepts of java it is essential for those pursuing the first level programming course in java e balagurusamy books buy e balagurusamy books online at - Jul 07 2022 web showing 1

21 products of 21 products sort by popularity price low to high price high to low newest first object oriented programming with c english paperback e balagurusamy **zf 6hp transmission wikipedia** - Jul 14 2023 web new paradigm the 6hp is the first transmission designed according to zf s new paradigm after gaining additional gear ratios only with additional components this time the number of components has to decrease for the first

time in spite of the necessity of even more ratios **6hp19 transmission catalogue automatic choice** - Oct 05 2022 web for transmissions 1071 010 1071 010 1071010 6 hp 19 6 hp 19 6hp19 6 speed automatic transmission zf product map zf 6hp19 6hp26 6hp32 automatic transmission functional descriptions - Jan 08 2023 web introduction note contents coloured sectioned diagram 6hp19 key to coloured sectioned

diagram 6hp19 brief description general lepelletier planetary gear set single web planetary gear train double planetary zf6hp19 transmission diagram - Sep 04 2022 web zf6hp19 transmission diagram 3 3 lan this book gives a full ac count of the development process for au tomotive trans missions main topics overview of the tra $\Box c$  ve hicle trans mission sys tem mediat ing the power flow in vehi cles select ing the ratios vehicle trans mission

sys tems basic design princi ples typical **6hp19 transmission rebuild parts raybestos powertrain** - Aug 03 2022 web transmission specs 6 speed 2004 on gear ratios 1st 4 17 2nd 2 34 3rd 1 52 4th 1 14 5th 87 6th 69 reverse 3 4 6hp19 transmission clutch packs zf 6hp19 6hp19a 6hp19x 6hp21 6hp21x 09l 2004 on ht hybrid technology friction clutch pack module contents *zf 5hp19 automatic transmission spare parts catalog table* -

Feb 26 2022 web note this spare parts catalog includes only transmission specification numbers for north american applications for all other 5hp19 transmission specification numbers please contact your preferred zf passenger car transmission distributor for more in formation about available spare parts and kits **zf6hp21 28 34 gen 2 valve body layout sonnax** - Jan 28 2022 web dec 12 2014 sonnax valve body diagram for zf6hp21 zf6hp28 zf6hp34

units view recommended parts for quality repairs of common transmission problems quickly and easily **zf 6 hp 19 6 hp 26 6 hp 32 repair manual epcatalogs** - Jul 02 2022 web illustration of transmission 1 2 power flow diagram 1 3 specifications 1 3 1 screw specifications 1 3 1 1 mechatronic type e 1 3 1 2 mechatronic type m 1 4 adjusting procedure 1 4 0 measuring clutch packs procedure 1 4 1 clearance setting brake c

snap ring 1 4 2 clearance setting brake d snap ring 1 4 3 zf transmissions with mechatronics instructions for rebuild transmission - May 12 2023 web topics Îbusiness unit automatic transmission Îthe 6hp gearbox family Îhit f th i hhints for the repair shop general hints gearboxchangege arbox change change of a mechatronic changeofaoilpan andfilterchange of a oil pan and filter changing or adding oil mk mkta sk 2 apra birmingham

november 2009 zf confidential **zf6hp19 09l download page rebuild instructions** - Dec 07 2022 web zf6hp19 09l download page diagrams guides tips and free download pdf instructions fluid capacity and type valve body and solenoids charts **6hp19 transmission parts repair guidelines problems manuals** - Mar 10 2023 web the 6 speed automatic gearbox zf 6hp19 a 09 has been installed on rwd and awd bmw models as well as on fwd and awd audi

models as 6hp19a this transmission can be paired with engines with capacity up to 3 5 liters zf 6hp19 was constructed iointly with zf6hp26 as a **light** modification sonnax 6r60 6r75 6r80 zf6hp19 zf6hp26 zf6hp32 - Nov 06 2022 web dec 12 2014 sonnax valve body diagram for 6r60 6r75 6r80 zf6hp19 zf6hp26 zf6hp32 units view recommended parts for quality repairs of common transmission problems **transmission repair manuals zf 6hp19 09l** -

Jun 13 2023 web information about rebuild transmission zf 6hp19 09l the design of this six step automatic transmission is standard except for presence of range of the converter more than six thereby the excellent economy of fuel was provided and the transmission differed in durability and maintainability zf 6hp19 transmission problems specs transmission - Dec 27 2021 web 1 00 what transmission do i have 6hp19 transmission specifications in order to get

a high number of the gear ratios into a relatively small case the zf 6hp19 transmission employed one standard planetary gear assembly along with a ravigneaux gearset that combines two planetary gear assemblies into a single unit *zf6hp19 zf6hp19a rwd awd transmission parts online* - Apr 30 2022 web transmission breakdown image transmission diagram automatic transmission parts zf6hp19 transmission parts diagram

transmission parts online zf6hp19 zf6hp19a rwd awd **zf 6hp19 6hp21 the ctsc** - Apr 11 2023 web technical information torque gear ratio weight oil capacity 9 liters 9 51 quarts 0 5 liter for cooling system 6hp19 6hp21 lubricants note zf recommends the use of lifeguardfluid 6 for optimal performance 6hp19 6hp21 technical literature 6hp19 6hp21 general transmission oil filling procedure **sonnax zf zf6hp19**

**transmission** - Feb 09 2023 web jan 14 2014 tech resources view all transmissions browse all zf6hp19 transmission parts here or use the filters below to find just what you are looking for narrow your choices zip valve drop in parts **zf 6hp19a zf friedrichshafen** - Aug 15 2023 web technical information torque gear ratio weight input torque 1 gear 2 gear 3 gear 4 gear 5 gear 6 gear rev gear drive weight incl oil 258 ftlbs to 295 ftlbs model

specific 4 17 2 34 1 52 1 14 0 87 0 69 3 40 fwd awd 165 lbs oil capacity 9 liters 9 51 quarts 0 5 liter for cooling system 6hp19 manual completo pdf clutch automatic transmission - Mar 30 2022 web 6hp19 manual completo uploaded by maría martz de garcía copyright attribution non commercial by nc available formats download as pdf txt or read online from scribd flag for inappropriate content download now of 15 zf 6hp19 automatic

transmission available spare parts reference only 6 hp 19 gearbox housing 6 hp 19 zf6hp19 26 32 gen 1 with 053 separator plate valve body layout - Jun 01 2022 web jun 13 2016 sonnax valve body diagram for zf6hp19 zf6hp26 zf6hp32 units view recommended parts for quality repairs of common transmission problems quickly and easily *automotive repair software repair shop solutions* - Jul 16 2023 web auto repair prodemand optimized with

suretrack save time with complete oem repair information and exclusive real world expert knowledge delivered in a single repair estimating desktop on dvd how to mitchell 1 - Apr 13 2023 web error on page or page cannot be displayed symptom message error on page logging in to or using ondemand5 com product ondemand5 com shopkey5 com the best auto repair software alldata 10 53 2015 mitchell - Aug 05 2022 web mitchell ondemand5 is an

information base for car repairs officially supplied to the us and canadian markets it contains detailed descriptions of car maintenance and repair *2015 mitchell ondemand 5 mitchell auto repair database* - Jul 04 2022 web jul 8 2010 mitchell on demand 5 the automotive aftermarket s most comprehensive repair coverage for domestic and import vehicles now offers an impressive multi user mitchell ondemand5 repair manualzz

- Dec 29 2021 *new mitchell 1 ondemand5 version 5 8 delivers* - Dec 09 2022 web may 27 2022 1 3k subscribers 5 2k views 1 year ago mitchell ondemand 5 8 2 35 2015 1q installation description it is an information base for mitchell 1 prodemand auto repair information repair estimator - Jan 10 2023 web november 1 2005 by jill schafer poway california november 1 2005 with the introduction of ondemand5

repair version 5 8 mitchell 1 continues its tradition of **mitchell ondemand5 2015 repair estimator 808truck** - Jun 03 2022 web aug 11 2008 mitchell on demand5 repair is a unique electronic database of information on car repairs it contains a complete and accurate descriptions of the technologies of **how to install mitchell ondemand5 v5 8 2 obdii365** - May 14 2023 web solution these are the permissions ondemand5 shopkey5

desktop activation extend a lease any references for ondemand5 in this article can be replaced for shopkey5 **mitchell ondemand5 facebook** - Jan 30 2022 **mitchell on demand5 repair and estimator 1q2009** - Apr 01 2022 web this user s guide covers ondemand5 repair only additional guides are available for ondemand5 estimator and ondemand5 multi user which describes product use in a *auto repair software*

*mitchell ondemand 5 2014* - Sep 06 2022 web 2015 mitchell ondemand 5 mitchell auto repair database mitchell latest version 2015 language english support system windows xp 32 bit windows7 32 bit 64 bit **mitchell ondemand 5 8 2 35 2015 1q youtube** - Oct 07 2022 web may 24 2017 mitchell ondemand5 car repair and estimator workshop service and repair manual diagnostics connection diagram spare parts catalog labor times

*how to install mitchell ondemand5 tools with all* - Nov 08 2022 web ondemand5 com includes diagnostics repair information tsbs recalls maintenance requirements parts prices labor times vintage information fluid types and volumes **od5 sk5 troubleshooting knowledge base mitchell 1** - Mar 12 2023 web jan 26 2011 videos include repair overview using search estimator tsb recalls and maintenance and fluids update quick lookups

with the latest release of prodemand automotive repair information mitchell1 - Sep 18 2023 web prodemand delivers complete oem repair estimating maintenance information along with exclusive real world knowledge in a single lookup to help automotive technicians *mitchell ondemand repair 5 8 2 35 real full complect 2nd* - Feb 28 2022

*prodemand car repair estimator repair information* -

Jun 15 2023 web our award winning prodemand software was designed with your needs in mind based on actual experiences from automotive and commercial vehicle technicians prodemand is *alldata10 53 crack mitchell ondemand 5* - May 02 2022 web mitchell ondemand5 334 likes mitchell on demand5 repair estimator information base on car repairs makes the u s market and imp ondemand5 com online auto repair estimating and

service - Aug 17 2023 web ondemand5 com is the premier online automotive repair information vehicle maintenance automotive diagnostic data and labor estimating website **mitchell 1 updates ondemand5 com version 2 5** - Feb 11 2023 web prodemand is the premier online oem repair information vehicle maintenance manufacturers technical service bulletins automotive diagnostic data and estimating

Best Sellers - Books ::

[inventory](https://www.freenew.net/fill-and-sign-pdf-form/browse/?k=inventory-management-system-project-report-doc.pdf) [management](https://www.freenew.net/fill-and-sign-pdf-form/browse/?k=inventory-management-system-project-report-doc.pdf) [system project](https://www.freenew.net/fill-and-sign-pdf-form/browse/?k=inventory-management-system-project-report-doc.pdf) [report doc](https://www.freenew.net/fill-and-sign-pdf-form/browse/?k=inventory-management-system-project-report-doc.pdf) [introduction to](https://www.freenew.net/fill-and-sign-pdf-form/browse/?k=introduction_to_algorithms_solutions_3rd_edition_solutions.pdf) [algorithms](https://www.freenew.net/fill-and-sign-pdf-form/browse/?k=introduction_to_algorithms_solutions_3rd_edition_solutions.pdf) [solutions 3rd](https://www.freenew.net/fill-and-sign-pdf-form/browse/?k=introduction_to_algorithms_solutions_3rd_edition_solutions.pdf) [edition](https://www.freenew.net/fill-and-sign-pdf-form/browse/?k=introduction_to_algorithms_solutions_3rd_edition_solutions.pdf) [solutions](https://www.freenew.net/fill-and-sign-pdf-form/browse/?k=introduction_to_algorithms_solutions_3rd_edition_solutions.pdf) [is sap a good](https://www.freenew.net/fill-and-sign-pdf-form/browse/?k=is_sap_a_good_career.pdf)

[career](https://www.freenew.net/fill-and-sign-pdf-form/browse/?k=is_sap_a_good_career.pdf) [introduction to](https://www.freenew.net/fill-and-sign-pdf-form/browse/?k=introduction-to-lie-algebras-and-representation-theory.pdf) [lie algebras](https://www.freenew.net/fill-and-sign-pdf-form/browse/?k=introduction-to-lie-algebras-and-representation-theory.pdf) [and](https://www.freenew.net/fill-and-sign-pdf-form/browse/?k=introduction-to-lie-algebras-and-representation-theory.pdf) [representation](https://www.freenew.net/fill-and-sign-pdf-form/browse/?k=introduction-to-lie-algebras-and-representation-theory.pdf) [theory](https://www.freenew.net/fill-and-sign-pdf-form/browse/?k=introduction-to-lie-algebras-and-representation-theory.pdf) [introduction to](https://www.freenew.net/fill-and-sign-pdf-form/browse/?k=Introduction-To-Probability-Models-Solutions.pdf) [probability](https://www.freenew.net/fill-and-sign-pdf-form/browse/?k=Introduction-To-Probability-Models-Solutions.pdf) [models](https://www.freenew.net/fill-and-sign-pdf-form/browse/?k=Introduction-To-Probability-Models-Solutions.pdf) [solutions](https://www.freenew.net/fill-and-sign-pdf-form/browse/?k=Introduction-To-Probability-Models-Solutions.pdf) [is dr phil a](https://www.freenew.net/fill-and-sign-pdf-form/browse/?k=Is_Dr_Phil_A_Real_Psychologist.pdf) [real](https://www.freenew.net/fill-and-sign-pdf-form/browse/?k=Is_Dr_Phil_A_Real_Psychologist.pdf) [psychologist](https://www.freenew.net/fill-and-sign-pdf-form/browse/?k=Is_Dr_Phil_A_Real_Psychologist.pdf) [is3401vsp rev 2](https://www.freenew.net/fill-and-sign-pdf-form/browse/?k=is3401vsp-rev-2-ecostar-hayward174-pool-69860.pdf)

[ecostar](https://www.freenew.net/fill-and-sign-pdf-form/browse/?k=is3401vsp-rev-2-ecostar-hayward174-pool-69860.pdf) [hayward174 pool](https://www.freenew.net/fill-and-sign-pdf-form/browse/?k=is3401vsp-rev-2-ecostar-hayward174-pool-69860.pdf) [69860](https://www.freenew.net/fill-and-sign-pdf-form/browse/?k=is3401vsp-rev-2-ecostar-hayward174-pool-69860.pdf) [irving copi](https://www.freenew.net/fill-and-sign-pdf-form/browse/?k=Irving-Copi-Logic-13-Edition.pdf) [logic 13](https://www.freenew.net/fill-and-sign-pdf-form/browse/?k=Irving-Copi-Logic-13-Edition.pdf) [edition](https://www.freenew.net/fill-and-sign-pdf-form/browse/?k=Irving-Copi-Logic-13-Edition.pdf) [introduction to](https://www.freenew.net/fill-and-sign-pdf-form/browse/?k=Introduction-To-Psychology-By-Rod-Plotnik.pdf) [psychology by](https://www.freenew.net/fill-and-sign-pdf-form/browse/?k=Introduction-To-Psychology-By-Rod-Plotnik.pdf) [rod plotnik](https://www.freenew.net/fill-and-sign-pdf-form/browse/?k=Introduction-To-Psychology-By-Rod-Plotnik.pdf) [introduction to](https://www.freenew.net/fill-and-sign-pdf-form/browse/?k=introduction_to_electrodynamics_griffiths_solution_manual.pdf) [electrodynamics](https://www.freenew.net/fill-and-sign-pdf-form/browse/?k=introduction_to_electrodynamics_griffiths_solution_manual.pdf) [griffiths](https://www.freenew.net/fill-and-sign-pdf-form/browse/?k=introduction_to_electrodynamics_griffiths_solution_manual.pdf) [solution manual](https://www.freenew.net/fill-and-sign-pdf-form/browse/?k=introduction_to_electrodynamics_griffiths_solution_manual.pdf)